# **fazer jogo online lotofácil**

- 1. fazer jogo online lotofácil
- 2. fazer jogo online lotofácil :casa de apostas online brasileira
- 3. fazer jogo online lotofácil :estrela bet

# **fazer jogo online lotofácil**

#### Resumo:

**fazer jogo online lotofácil : Recarregue e ganhe! Faça um depósito em mka.arq.br e receba um bônus colorido para continuar sua jornada vencedora!** 

contente:

No mundo dos jogos de fantasia desportivos, DraftkingS é uma das principais plataformas disponíveis atualmente. Com milhões De usuários em fazer jogo online lotofácil todo o mundial e incluindo no Brasil; draftKing a oferece um experiência única E emocionante para os fãsde esportes!

Uma das perguntas mais comuns entre os usuários de Draftkings é: "Qual foi a aposta máxima em fazer jogo online lotofácil draftKinges?". Neste artigo, nós vamos responder essa pergunta e lhe fornecer informações adicionais sobre como arriscar Em Footballkerm! Apostas máxima, em fazer jogo online lotofácil Draftking.

Em Draftkings, a aposta máxima varia dependendo do tipo de jogo e o esporte. No geral: A soma máximo permitida éde R\$500 por usuário ou cada jogador

Por exemplo, em fazer jogo online lotofácil alguns jogos de futebol e a aposta máxima pode ser inferior à R\$500. Além disso também com muitos torneios especiais que A soma total é sendo superiora\$000". É importante ler ottentamente as regras do cada jogo antes se fazer uma caca! Depois de ter financiado a fazer jogo online lotofácil conta, faça login e navegue até as seção "Apostas ao

" no site do SportyBet 0 ou aplicativo móvel. Esta seções lista todas os partidase

Ao vivo disponíveis para streaming! Faça uma aposta: Para acessar o 0 recurso da sãoao Live em fazer jogo online lotofácil você geralmente precisa fazer um arriscar nos jogo que deseja

r; Como vera numa partida à 0 VIVO peloSportiBiET - LinkedIn linkd in : Certifique-se De ue Você): Está autenticado E atender aos critériosde qualificação /para ser elegível

a assistir 0 nossos fluxos de esportes ao vivo, você deve ter um saldo positivo ou

o uma aposta nas últimas 24 horas. Por 0 que não posso viver Stream Sports? - Gamesbet

p Center helpscentre-esportsabedoau : pt comus). artigos

; 187107929329-Why.Ca,

# **fazer jogo online lotofácil :casa de apostas online brasileira**

No mundo dos jogos de azar, as apostas podem ser canceladaS por vários motivos. É importante entender Por que isso pode acontecer e para assim você possa evitar situações Desagradáveis E garantir uma experiência justa é agradável!

Motivos para a Cancelamento de Apostas

Erros na Linha de Apostas: Às vezes, erros técnicos podem ocorrer no processo da criação das linhas a apostar. o que pode resultar No cancelamento por probabilidadeS! Esses erro poderão incluir cotações incorretamente ou falhas técnicas do sistema em fazer jogo online lotofácil perspectiva ".

Alteração nas Regras do Jogo: Se houver alterações das regras o jogo, as apostas anteriores

podem ser cancelada. Isso pode acontecer se hára uma mudança na regra de game ou no cronograma da evento!

Suspeita de Fraude: Se houver suspeita, fraude ou manipulação das apostas e as mesmas podem ser canceladaS. Isso é feito para garantir a integridade do jogo com A proteção dos jogadores!

A pelota basca é um esporte

jogado com uma bola que é batida com a mão, uma raquete, um bastão de madeira ou uma cesta, contra uma parede ou, mais tradicionalmente, entre duas equipes frente a frente separadas por uma linha no chão ou por uma rede.[1]

Surgiu na Idade Média na região do

# **fazer jogo online lotofácil :estrela bet**

#### **Gales é derrotado por 4 a 0 pela Eslováquia, aumentando a pressão sobre o técnico Rob Page**

A Eslováquia derrotou o País de Gales por 4 a 0 fazer jogo online lotofácil partida válida pelas eliminatórias da Euro 2024. O gol do primeiro tempo foi marcado por Juraj Kucka, enquanto no segundo tempo Robert Bozenik, Ethan Ampadu (contra) e Laszlo Benes marcaram para a Eslováquia.

A derrota piorou ainda mais a situação de Rob Page, técnico do País de Gales, que vem sendo criticado desde que o time não se classificou para a Euro 2024. O técnico foi vaiado pelos torcedores após o empate fazer jogo online lotofácil 0 a 0 contra Gibraltar, time classificado fazer jogo online lotofácil 203º lugar no ranking da FIFA.

#### **Tabela de classificação**

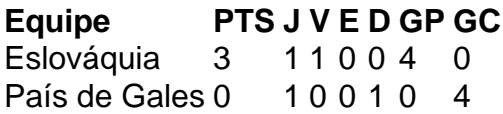

#### **Próximos jogos**

- Eslováquia x Hungria
- País de Gales x Portugal

Author: mka.arq.br Subject: fazer jogo online lotofácil Keywords: fazer jogo online lotofácil Update: 2024/7/27 17:03:56